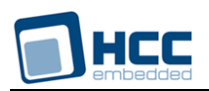

# **ESMTP Client Technical Reference Manual**

Interniche Legacy Document

Version 1.00

**Date:** 15-May-2017 13:25

All rights reserved. This document and the associated software are the sole property of HCC Embedded. Reproduction or duplication by any means of any portion of this document without the prior written consent of HCC Embedded is expressly forbidden.

HCC Embedded reserves the right to make changes to this document and to the related software at any time and without notice. The information in this document has been carefully checked for its accuracy; however, HCC Embedded makes no warranty relating to the correctness of this document.

# **Table of Contents**

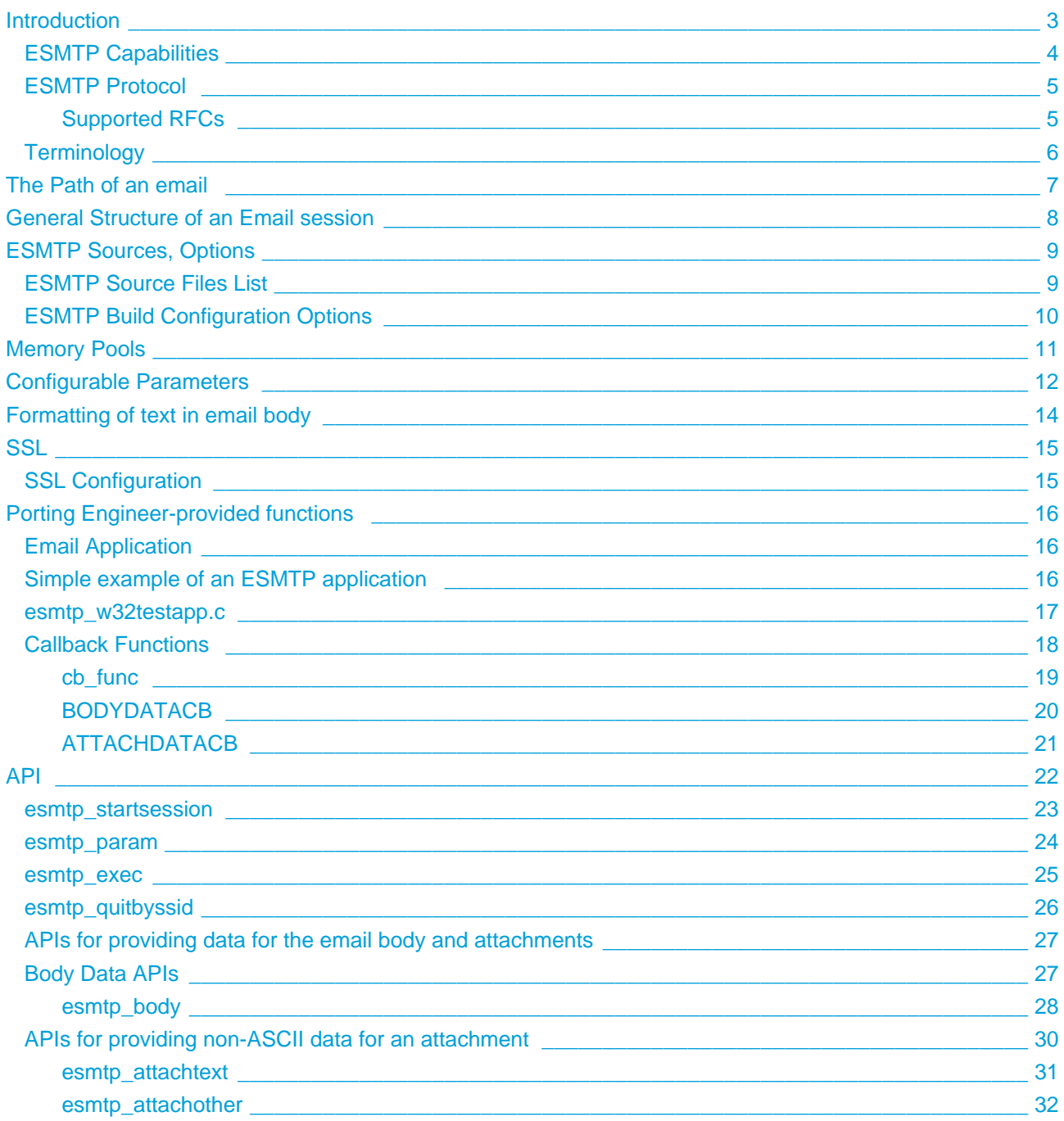

# <span id="page-2-0"></span>**1 Introduction**

The ESMTP module uses the SMTP and (optionally) SSL protocols to send email from a NicheStack client application to standard email servers on the Internet such as those provided by Yahoo and Google. It could connect to a localized private email server, as long as that server uses the SMTP protocol and follows standard email conventions.

The porting engineer must provide an email application that collects the information required for an email (from, to, data, etc.) and passes that information to ESMTP via calls to the various APIs provided by InterNiche's ESMTP.

A typical use of ESMTP would be to send periodic reports and status messages from various applications. However, depending on the needs of your application, the ESMTP APIs could be used to send complex emails with multiple senders and recipients and multiple attachments of various types.

InterNiche's ESMTP only transmits email, it does not provide incoming email.

# <span id="page-3-0"></span>**1.1 ESMTP Capabilities**

ESMTP supports the following email header types:

- From
- ReplyTo
- $\bullet$  To
- $\bullet$  CC
- $\bullet$  BCC
- Subject

There can be multiple entries for: From, TO, CC, and BCC.

ESMTP will accept **body** data from one of five different sources:

- a buffer;
- a file:
- a function that generates data;
- a CLI command;
- a script file that executes CLI commands.

As per the email specifications, all **body** data must be ASCII text.

ESMTP will accept multiple **attachments** from one of three different sources:

- a buffer;
- a file:
- a function that generates data.

It provides simple APIs for attachments containing standard ASCII data. It can send attachments in a very large variety of formats, as long as the user application provides the necessary stings for MIME-type, MIMEsubtype, and MIME parameters.

## <span id="page-4-0"></span>**1.2 ESMTP Protocol**

ESMTP is capable of providing full TLS/SSL security and encryption for the entire email session. It also supports PLAIN authentication (username and password) as defined in RFC 4616 and RFC 4954

### <span id="page-4-1"></span>**Supported RFCs**

The ESMTP module provide support for the following RFCs:

Current base RFCs for SMTP

- RFC 5321 Simple Mail Transfer Protocol
- RFC 5322 Internet Message Format

Supporting RFCs for SMTP

- RFC 1035 Domain Names Implementation and Specification
- RFC 2045 Multipurpose Internet Mail Extensions (MIME) Part one: Format of Internet Message Bodies
- RFC 2046 Multipurpose Internet Mail Extensions (MIME) Part two: Media Types
- RFC 2920 SMTP Service Extension for Command Pipelining
- RFC 3207 SMTP Service Extension for Secure SMTP over Transport Layer Secuirty
- RFC 4422 Simple Authentication and Security Layer (SASL)
- RFC 4616 The PLAIN Simple Authentication and Security Layer (SASL) Mechanism
- RFC 4954 SMTP Service Extension for Authentication

**Note:** Numerous older RFCs have been superseded or made obsolete by those listed here: RFCs 821, 822, 851, 974, 1869, 2197, 2222, 2487, 2821, 2822 and others.

# <span id="page-5-0"></span>**1.3 Terminology**

### **MIME type**

A MIME type is a standardized label for describing the type of payload data and allowing for its encoding and handling. It consists of a type and sub-type, formatted as "type/subtype". The list of media types is maintained by the IANA. For more information, please refer to RFC2045 and RFC6838.

### **Base64**

Because the SMTP protocol uses certain characters within the data stream as control characters, it cannot be used to transfer arbitrary binary data without modification. Even some ASCII characters have special meaning within SMTP. Base64 encoding is a method for encoding a stream of arbitrary data (possibly binary) into a set of characters that cannot contain any control characters. This is not encryption as anyone who knows the algoritm can easily decode the data. Data that has been base64 encoded is about 1/3rd larger than the original stream.

# <span id="page-6-0"></span>**2 The Path of an email**

A user application uses ESMTP APIs to pass email addresses and data. The ESMTP module connects to a remote email server and uses the SMTP protocol to pass the email headers, body, and attachments to the email server. The email server forwards the email to one or more destination computers. The destination computer(s) will have an email program that accepts the email and presents it to the recipients.

# <span id="page-7-0"></span>**3 General Structure of an Email session**

Each part will be discussed in more detail below.

- 1. Application calls esmtp\_startsession().
- 2. If this is first call to esmtp\_startsession, ESMTP will allocate memory pools based on user settable variables: maxconcursess, esm\_membufsize, esm\_txbufsize.
- 3. ESMTP uses DNS to get the IP address of the server.
- 4. Application makes multiple calls to esmtp\_param() passing the parameters that will be used in the header of the message. All parameters are saved in a session-specific memory buffer.
- 5. Application calls one of ESMTP's APIs to pass or specify the source of data for the email body.
- 6. The application may optionally call any of ESMTP's attachment APIs to pass attachment parameters and data.
- 7. Application calls esmtp\_exec() to indicate that it has passed all of the parameters and ESMTP should now send the email.
- 8. ESMTP will establish a connection to the email server and through a series of SMTP requests and responses, it will pass all of the information to the server. At the time when it sends the data for the body or an attachment:
	- a. If the data comes from a file it will open, read, and transmit the file data.
	- b. If the data comes from an application callback function, it will make one or more calls to that function, reading and transmitting the data, until the function returns a 0 indicating that it has passed all of the data.
- 9. ESMTP sends a Data Done message to the email server and reads the response which reports whether or not the email server has accepted responsibility for delivering the email.
- 10. ESMTP calls the application's main callback function passing this final status.
- 11. ESMTP closes the session with the email server and makes the space in the memory pools used by this session available for a new session.

Generally, any error will cause the email session to close. However, if an esmtp\_param() call returns an error, the application can either close the session or make another API call.

An email session starts with the applications call to esmtp\_startsession(). It lasts until ESMTP calls the application's callback function to give the final status of the email. Once ESMTP establishes a connection to the email server, the session consists of a series of requests from ESMTP and responses from the email server. The email server may be busy causing a substantial delay between any request and response. Today, an email session typically lasts only a few seconds. However, the length is unpredictable. It may last a minute or more.

**Note:** The required minimum timeout values specified by RFC 5321 imply that a session could last much longer than a few minutes.

# <span id="page-8-0"></span>**4 ESMTP Sources, Options**

# <span id="page-8-1"></span>**4.1 ESMTP Source Files List**

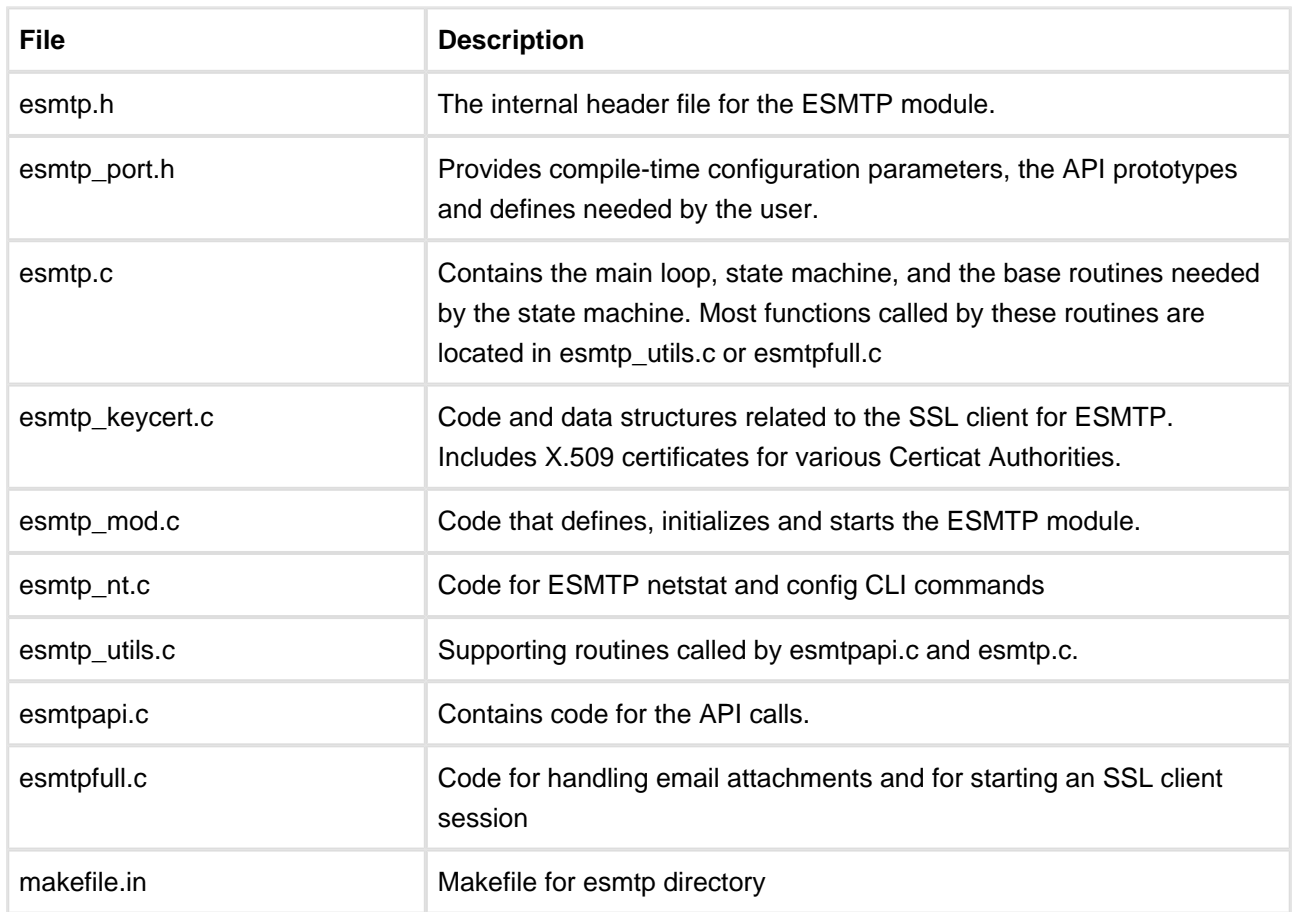

# <span id="page-9-0"></span>**4.2 ESMTP Build Configuration Options**

These defines in ipport.h determine how much of the ESMTP code will be included in the build

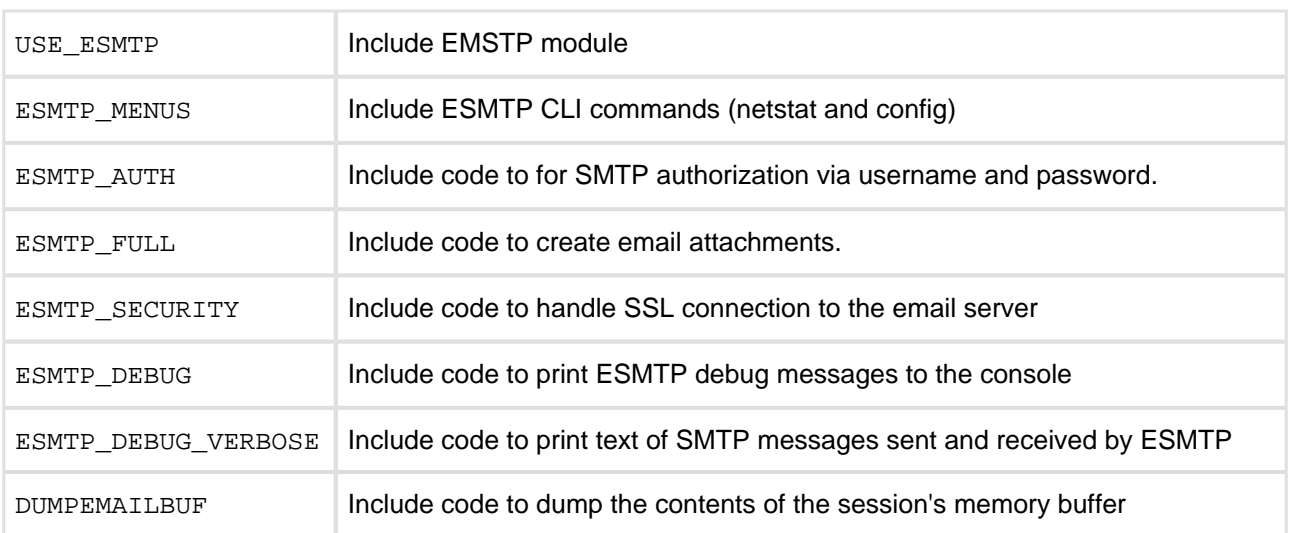

**Note:** DNS\_CLIENT and DNSC\_GETADDRINFO must be defined with ESMTP.

# <span id="page-10-0"></span>**5 Memory Pools**

ESMTP uses memory pools that are preallocated at initialization time. This means that the amount of memory used by the ESMPT module is determined at initialization time by the configuration parameters. ESMTP, itself, does not make any other calls to allocate additional memory. However runtime memory limitations are still possible when SSL is used, because it allocates memory dynamically.

ESMTP uses three memory pools:

- 1. ESMTP memory buffer pool. Holds all parameters for an email session.
- 2. Transmit buffer pool. Used to store an ESMTP message, or part of a message, while it is being read from the application and processed (base64 or encryption) before it is transmitted to the email server.
- 3. Connection structure pool. Structure used internally by ESMTP to keep track of email session.

The size allocated for each pool is the per-session size of the element times the maximum number of sessions. The variables that control these sizes are shown in the section below.

# <span id="page-11-0"></span>**6 Configurable Parameters**

The configuration variables in the table below have compile time default values defined near the top of esmtp\_port.h. They also can be changed at dynamically, normally at init time, but also at any time when no email sessions are active.

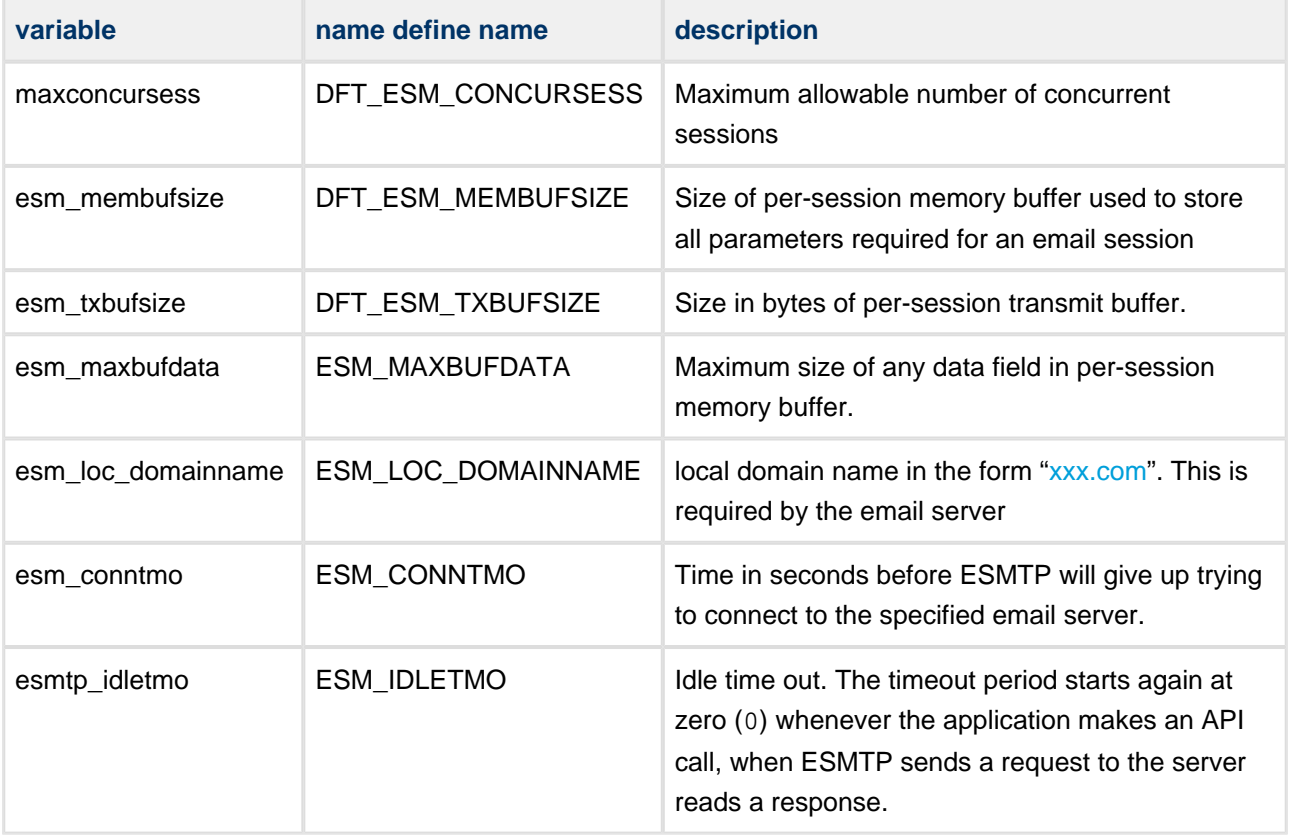

The configuration parameters below can only be set at compile time by changing the default values in esmtp\_port.h:

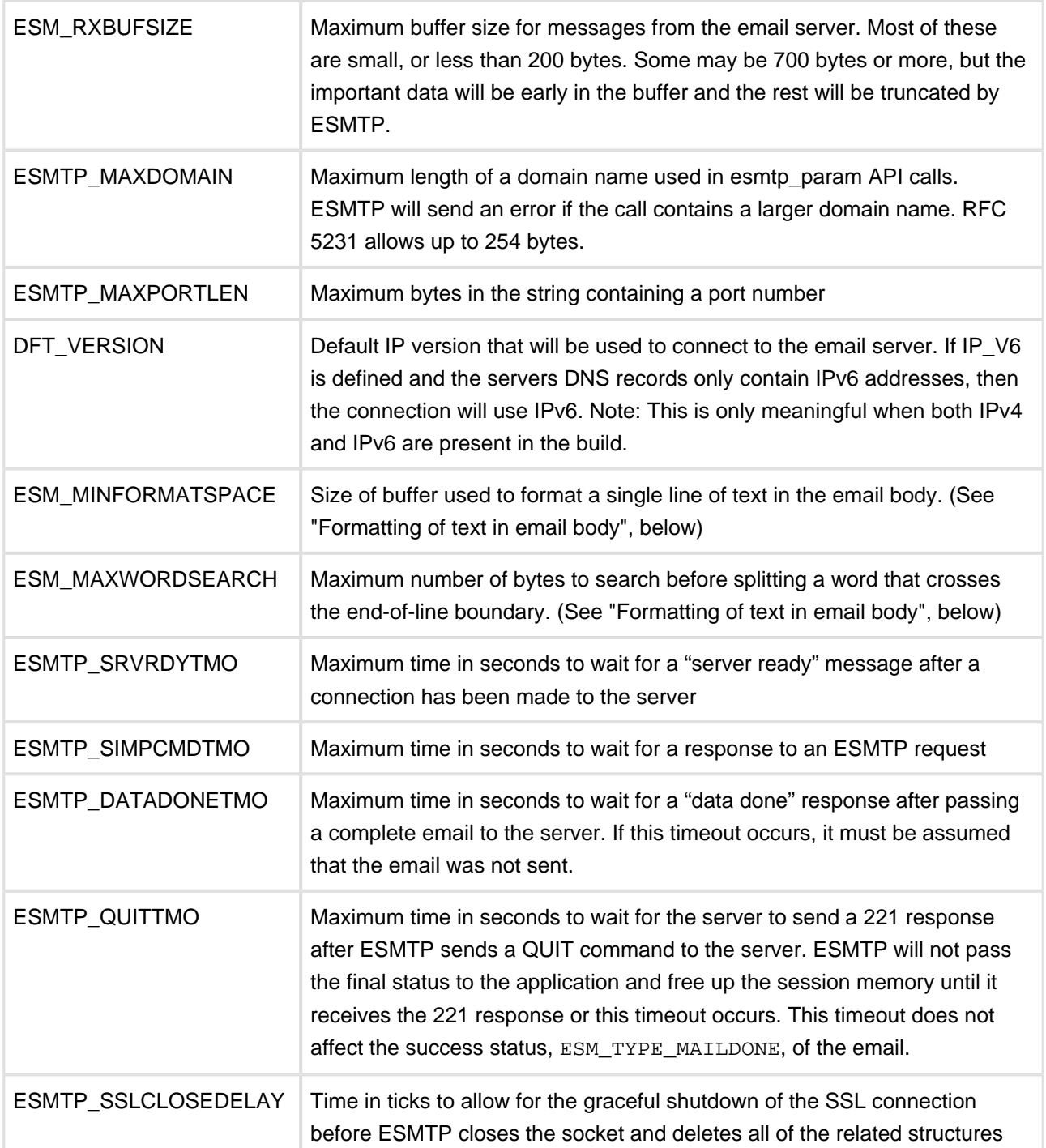

# <span id="page-13-0"></span>**7 Formatting of text in email body**

ESMTP does some automatic reformatting of text for the body of an email so that it can be transmitted properly and displayed properly by the recipient's email display program. The SMTP specifications place a few requirements for the formatting of each line of text in an email body. Unix uses only a single linefeed character (ASCII LF) to indicate the end of a line. However, the SNMP specification requires two characters, carriage return and line feed (CRLF) , to indicate the end of any line. Any bare 'CR' or 'LF' characters found in the text must be changed to CRLF.

ESMTP requires that If any line starts with a period, another period must be added so that the line starts with two periods. The display program will strip of one of the periods.

While ESMTP automatically handles this reformatting, it should be understood that reformatting may require that the buffer used to hold the data during and after formatting be substantially larger than the original data. For example, if ESMTP were given a block of text that contained the series of eight bytes:

.LF.LF.LF.LF

then ESMTP would need to expand this to 16 bytes:

..CRLF..CRLF..CRLF..CRLF

The define ESM\_MINFORMATSPACE limits the size of the buffer that will be used for formatting. To be safe, the default is twice as large as an 80 byte line of data. However, if it is known that data passed to ESMTP already uses CRLFs for line endings, then this buffer can be smaller.

A single line of text in the body should not be longer than about 80 bytes. If a line reaches 78 bytes in length without a CRLF, then ESMTP will look for a space character indicating the end of a word. When it finds the space, it will add a CRLF, assuming it has not already found one. ESM\_MAXWORDSEARCH limits how far ESMTP will search for the end of a word following 78 bytes. If it reaches 78 bytes plus ESM\_MAXWORDSEARCH, it will split the line at that point.

# <span id="page-14-0"></span>**8 SSL**

The traditional port for unencrypted email sessions is port 25. Today, very few email servers connected to the Internet will accept unencrypted email. Nearly all require all email sessions to use the Transport Layer Security (TLS) protocol, which is more commonly called SSL, the acronym of its predecessor. We use the term SSL throughout this document.

Email servers follow two different patterns in their use of SSL based on which port number is used for the connection.

When port 587 is used for the connection, the email session follows the pattern described in RFC 5321. The session begins in the clear. The client (ESMTP) will send an EHLO (Extended Hello) request, and the email server will respond with the services that it supports. "STARTTLS" will be listed as one of these services. ESMTP will begin SSL negotiations and once the connection is secure, it will resend the EHLO and get a new list of the services supported by the email server for secure connections. The remainder of the email session will be encrypted.

When port 465 is used, the server expects SSL negotiation to begin as soon as the TCP-level connection is made. The entire email session will be encrypted from the email server's first "service ready" message to its final response to ESMTP's QUIT request. This method is somewhat more efficient, because there is only one EHLO request and response.

Use of SSL is entirely transparent to the email application, except for the selection of which port number to use and the possible verification of X.509 certificates (described in the next section).

# <span id="page-14-1"></span>**8.1 SSL Configuration**

The esmtp/esmtp\_keycert.c contains code and data structures related to the SSL client component of the ESMTP module. The data structures include the top-level X.509 certificates that are currently being used to sign the lower-level X.509 certificates presented by the Google and Yahoo mail servers to ESMTP (during the SSL/TLS handshake) as a mechanism to identify the sender. Different email servers may use different Certificate Authorities to provide the top-level signing certificates.

If ESMTP is unable to validate the email server using the X.509 certificates currently in esmtp\_keycert.c, it will report an error. The user will need to replace the certificates in esmtp\_keycert.c with ones that are appropriate for their usage scenario. The certificates presented by the server can be seen in a Wireshark trace between "Server Hello" and the "Server Hello Done". Your system administrator should be able to provide you with the required certificates.

For more details see the sections on certificates in the SSL reference documentation included with your delivery. For more information on the SSL client used by ESMTP, see the section "Using the SSL 'Client Shim'" in the CryptoEngine and Crypt API Technical Reference manual.

# <span id="page-15-0"></span>**9 Porting Engineer-provided functions**

### <span id="page-15-1"></span>**9.1 Email Application**

The porting engineer must provide an email application to drive the email process. It starts by calling esmtp\_startsession(), uses ESMTP's API calls to pass email parameters and data and then waits for a finial status as to whether or not the email server accepted responsibility for delivering the email.

## <span id="page-15-2"></span>**9.2 Simple example of an ESMTP application**

The APIs and callback functions used in this example will be described in the sections below.

```
extern void (*mystatus_cb)(int, int, int, int);
extern void (*mybody_cb)(int, char *, int);
int ssid = 0; /* SSID for this email session */
/* Main user application for sending email */
my_esmtp_app() 
{
    int rc;
    ssid = esmtp_startsession("gmail.com", "587", ESMCF_USESSL | ESMCF_USEAUTH, 
                                   "login", "password", mystatus_cb);
    rc = esmtp_param(ssid, ESMTP_FROM, "me@example.com");
    rc = esmtp_param(ssid, ESMTP_TO, "you@example.com");
    rc = esmtp_param(ssid, ESMTP_SUBJECT, "This is the email subject");
   rc = esmtp_bodyfunctext(ssid, &mybody_cb); /* Function to create text for body */
    rc = esmtp_exec(ssid); /* Done with parameters. Send email */
}
/* Callback function for obtaining the final status of the email session */
void
mystatus_cb(int ssid, int type, int code, void *data)
{
    switch (type)
\{ \cdot \cdot \cdot \cdot \cdot \cdot \cdot \cdot \cdot \cdot \cdot \cdot \cdot \cdot \cdot \cdot \cdot \cdot \cdot \cdot \cdot \cdot \cdot \cdot \cdot \cdot \cdot \cdot \cdot \cdot \cdot \cdot \cdot \cdot \cdot \cdot 
    case ESM_TYPE_FATAL:
      dprintf("CALLBACK: ssid=%d type=%d errcode=%d data=%s\n", 
                 ssid, type, code, data != NULL ? (const char *)data : "NULL");
       break;
    case ESM_TYPE_MAILDONE:
        dprintf("Session %d: Got maildone. Non-fatal errs=%s\n", ssid,
               (char *)data == NULL ? "NONE" : (char *)data); break;
    case ESM_TYPE_CLOSED:
        dprintf("Session %d closed non-fatal errs=%s\n", ssid, 
            (\text{char } * )data == NULL ? "NONE" : (\text{char } * )data);
        break;
```

```
 }
}
/* Callback function to create text for the email body 
 * Application will write data into "buf" provide by ESMTP
 * On input, "*len" is size of buf
 */
int
mybody_cb(int ssid, char *buf, int *len) 
{
   int i;
   static int bytestosend = 600; /* Message body will be 600 'a' characters */
  int outlen = min(*len, 600); /* Number of bytes to write this time */
  for (i = 0; i < outlen; i++)buf[i] = 'a'; / /* Write 'a' characters into buf */
   *len = outlen; /* Number of bytes written into buf */
   bytestosend -= outlen;
   if (bytestosend == 0)
      return (0); /* We done. All bytes passed to esmtp */
   return(ESM_CALLAGAIN); /* We have more to write */
}
```
# <span id="page-16-0"></span>**9.3 esmtp\_w32testapp.c**

As provided with the source code distribution, the file "extras/esmtp/esmtp\_w32testapp.c" directory provides a simplified example of an email application. It provides examples for how to call ESMTP's APIs, and it provides simple versions of the required callback functions.

Often the easiest way to develop your own email application would be to first build it with Visual Studio and link it in with the ESMTP library in the w32\_nichetask\_vc project. In this case, you could start with esmtp\_w32testapp.c and follow the instructions in the extras/esmtp/readme.txt file for how to integrate it into the ESMTP module as a test application. Once it is integrated and running, you could gradually transform the code into your own application, testing it as you go. Once your application is developed and working, you would then port it to your target platform.

# <span id="page-17-0"></span>**9.4 Callback Functions**

The names of the callback function are unimportant, but these three are required for interraction with the ESMTP module.

The only required callback function is the cb\_func pointer passed with the esmtp\_start API. The callback is used to report the status of the email session. There are two optional callbacks for functions that will be used to produce data for the email body or to produce data for an email attachment.

### <span id="page-18-0"></span>**cb\_func**

### API Name

cb\_func() - Required application callback function used by ESMTP to report the final status on an email session

**Syntax** 

void (\*cb\_func)(int, int, int, void \*));

Parameters

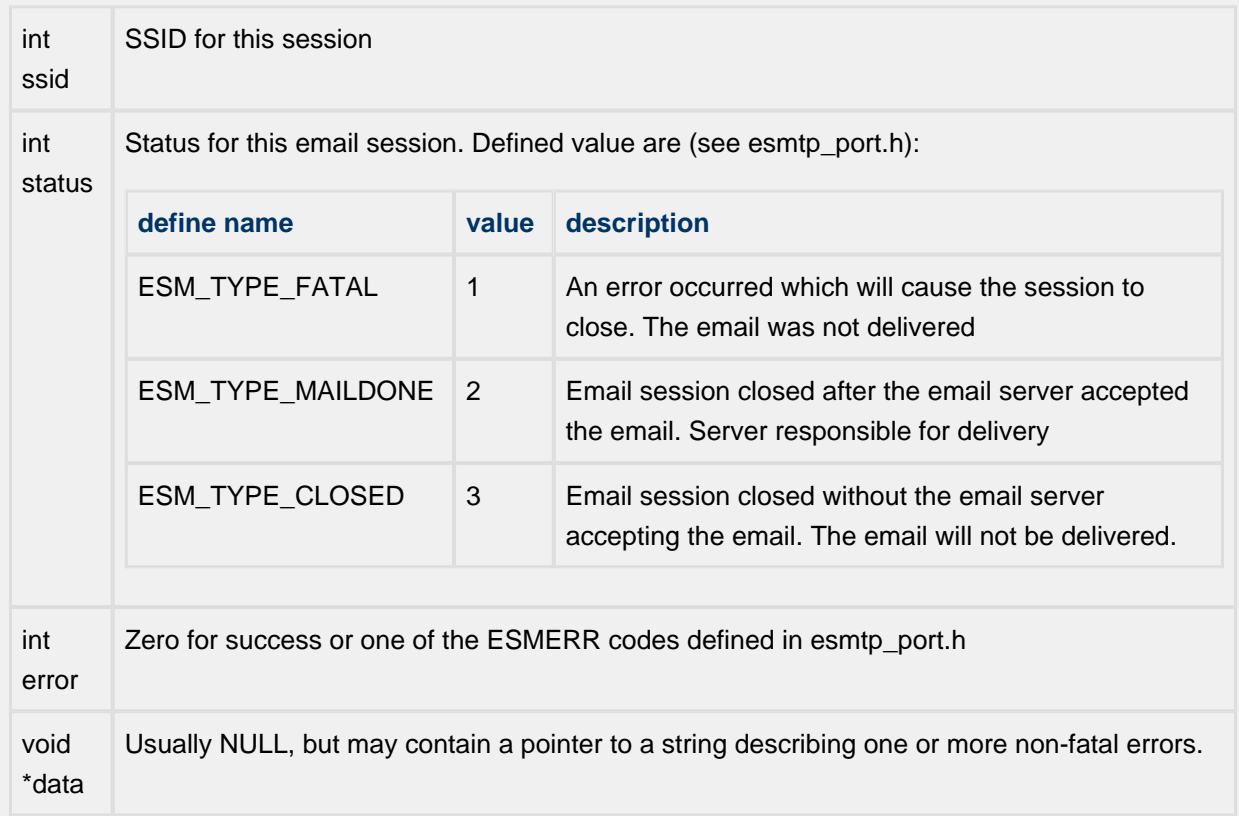

#### Description

This callback is a required parameter for the esmtp\_start API. It is used to report the results of the email session: error value, email delivered, or session closed without email delivery. Most ESMTP errors are fatal, causing the email session to close. However, errors related to individual email recipients (improperly formatted, rejected by email server, etc.) are not fatal as long as there is at least one valid recipient. When called, *data* may contain a pointer to a string of information about one or more errors related to recipients.

Returns: Nothing.

### <span id="page-19-0"></span>**BODYDATACB**

### API Name

BODYDATACB() - Callback function that produces ASCII data for the message body

### **Syntax**

int (\*BODYDATACB)(int ssid, char \*buf, int \*len);

### Parameters

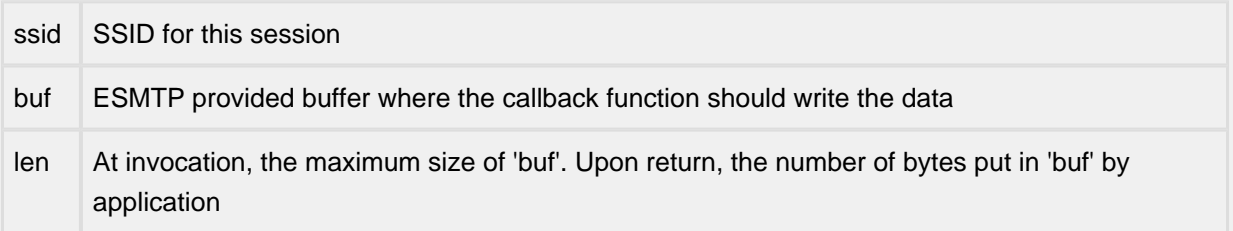

### Description

This application callback function is passed to ESMTP by the esmtp\_bodyfunctext() API. After an email session has been opened to the email server and the email headers have been sent, ESMTP will call this application function to obtain the data for the email body. The function should write from 0 to "len" bytes of ASCII data into the provided buffer and set the len parameter to the number of bytes written.

**Notes** 

• The callback **must** update (\* len) in addition to providing the proper return value.

### Returns

- ESM\_CALLAGAIN: After it has sent the data from this call, ESMTP should call the function again to obtain more data. ESMTP will call the function again at the next opportunity, even if no data was provided in this call.
- 0: All data has been passed. Do not call again.

### <span id="page-20-0"></span>**ATTACHDATACB**

### API Name

ATTACHDATACB() - Callback function that produces data for an attachment

### **Syntax**

int (\*ATTACHDATACB)(int ssid, char \*buf, int \*len);

### **Parameters**

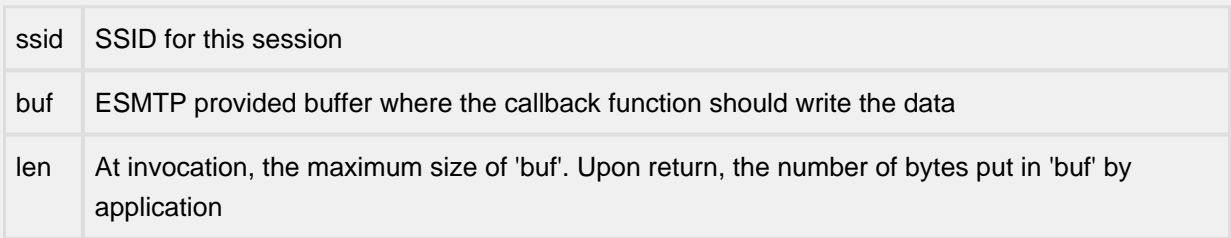

### **Description**

This application callback function is passed by the esmtp\_attachfunctext() API if it will produce only ASCII data, or by the esmtp\_attachotherfunc() API if it will produce non-ASCII data.. During email session, after the email body has been sent to the email server, ESMTP will call this application function to obtain the data for an email attachment. The function should write from 0 to "len" bytes of data into the provided buffer and set the "len" parameter to the number of bytes written.

### **Notes**

• The callback **must** update (\* len) in addition to providing the proper return value.

### Returns

- ESM\_CALLAGAIN: After it has sent the data from this call, ESMTP should call the function again to obtain more data. ESMTP will call the function again at the next opportunity, even if no data was provided in this call.
- 0: All data has been passed. Do not call again.

# <span id="page-21-0"></span>**10 API**

### <span id="page-22-0"></span>**10.1 esmtp\_startsession**

#### API Name

esmtp\_startsession() - Start an ESMTP session to send one email

**Syntax** 

int esmtp\_startsession(char \*server, char \*port, uint32\_t flags, char \*username, char \*password, void (\*cb\_func)(int, int, int, void \*));

#### Parameters

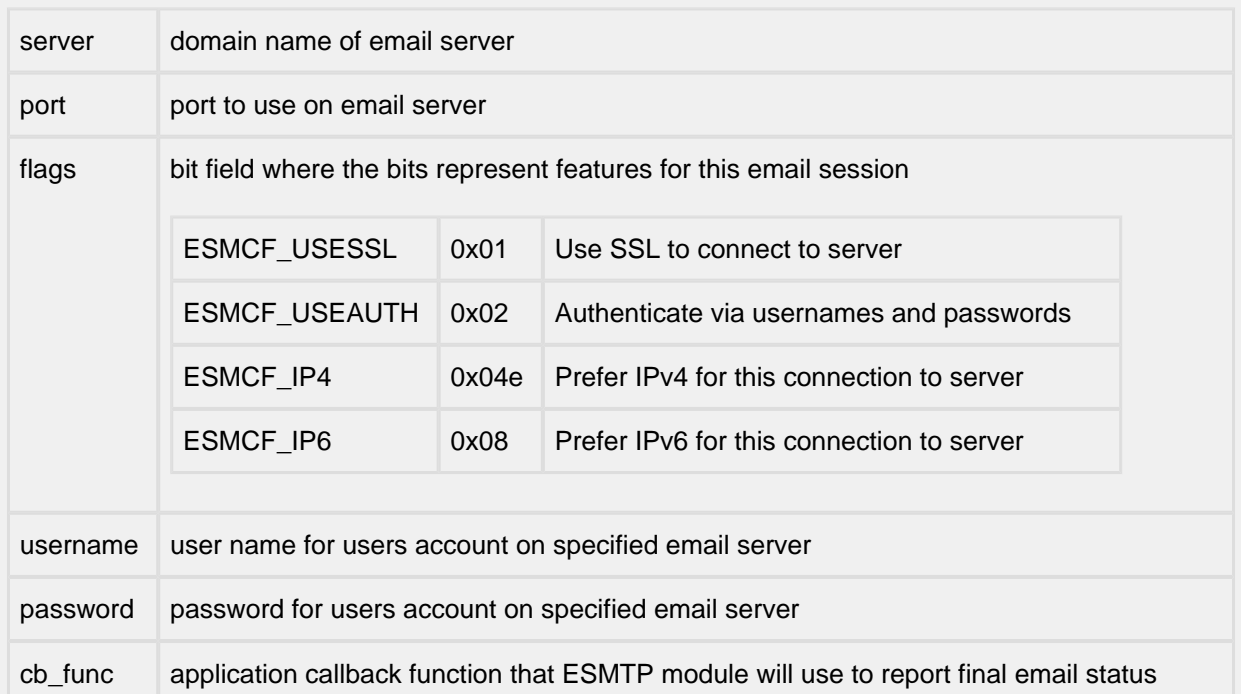

#### **Description**

This routine is used to pass the basic parameters for an email session. ESMTP will:

- validate the parameters
- alloc the required ESMPT memory pools if they do not already exist
- Use DHCP to obtain an IP address for the specified server
- Save the session parameters in the session memory pool
- Return the SSID to be used with all APIs and callback functions.

#### Returns

Positive Session ID (SSID) or one of the negative error codes listed in esmtp\_port.h

### <span id="page-23-0"></span>**10.2 esmtp\_param**

### API Name

esmtp\_param() - Store a single parameter (from, to, etc) for current mail session.

### **Syntax**

int esmtp\_param(int ssid, uint16\_t type, char \*param);

### Parameters

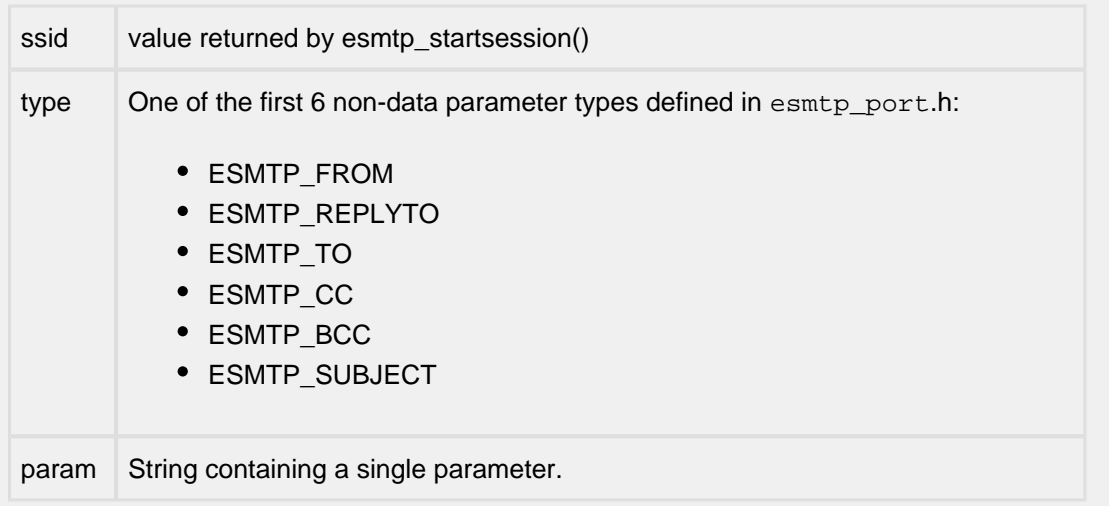

### **Description**

This API is used to pass parameters used in the header fields of the email message. Only one parameter may be passed with each call. All addresses must be in the form: mailbox@domain name (e. g. emailname@yahoo.com). A separate call must be made to pass each address. All of the calls that take an address may be called multiple times.

The call is repeated for each parameter.

### Notes:

- 1. The address used for ESMTP\_FROM must be a registered user on the email server specified in the esmtp\_startsession() call.
- 2. The must be at least one call to ESMTP\_FROM and there must be at least one recipient.

### Returns

0 for success or one of the negative esmtp error codes.

### <span id="page-24-0"></span>**10.3 esmtp\_exec**

```
API Name
esmtp_exec() - Execute the email command
Syntax
int esmtp_exec(int ssid);
Parameters
ssid value returned by esmtp_startsession()
Description
```
This API tells ESMTP that the user has finished passing all parameters for this email session and ESMTP should send the email. ESMTP will:

- 1. open a session with the specified email server
- 2. use the SMTP protocol to pass all of the header and data information to the email server. Obtaining the data for the email body may require opening and reading a specified file or making one or more calls to a callback function that produces email body data.
- 3. Call the session cb\_func to report the final status of the email.

### Returns

0 for success or one of the negative esmtp error codes.

## <span id="page-25-0"></span>**10.4 esmtp\_quitbyssid**

### API Name

esmtp\_quitbyssid() - Close (abort) an active email session

**Syntax** 

int esmtp\_quitbyssid(int ssid);

### Parameters

ssid value returned by esmtp\_startsession()

### Description

This API is used to abort an active email session. It may be used at any time between the call to esmtp\_startsession() and ESMTP's call to the cb\_func that indicates the final status of the email session. If ESMTP has already opened an SNTP connection to the email server, it will send an SMTP QUIT command. All session memory will be freed as a result of this command.

Calling this API after ESMTP's call to the application's callback function will result in a ESMTP\_CONN\_NOTFOUND error.

Returns

0 for success or one of the negative esmtp error codes.

# <span id="page-26-0"></span>**10.5 APIs for providing data for the email body and attachments**

There are 11 APIs that the application can use to provide data for email messages. Five are for providing data for the body, one for each possible source of the data. There are only three possible sources for attachment data, but there are separate APIs depending on whether the data is entirely ASCII text or it may contain non-textual data.

# <span id="page-26-1"></span>**10.6 Body Data APIs**

An application can provide ESMTP the data for the email body via one of the five sources listed in the table above. There is an application API for each source:

### <span id="page-27-0"></span>**esmtp\_body**

```
API Name
esmtp_body - Create the message's "body"
Syntax
Data from buffer
int esmtp_bodybuftext(int ssid, char *bufptr);
Data from file
int esmtp_bodyfiletext(int ssid, char *filename);
Data from Function
int esmtp_bodyfunctext(int ssid, BODYDATACB funcptr);
Data from Command
int esmtp_bodyclicmdtext(int ssid, char *cmdstr);
Data from script
int esmtp_bodyscripttext(int ssid, char *scriptname);
Parameters
```
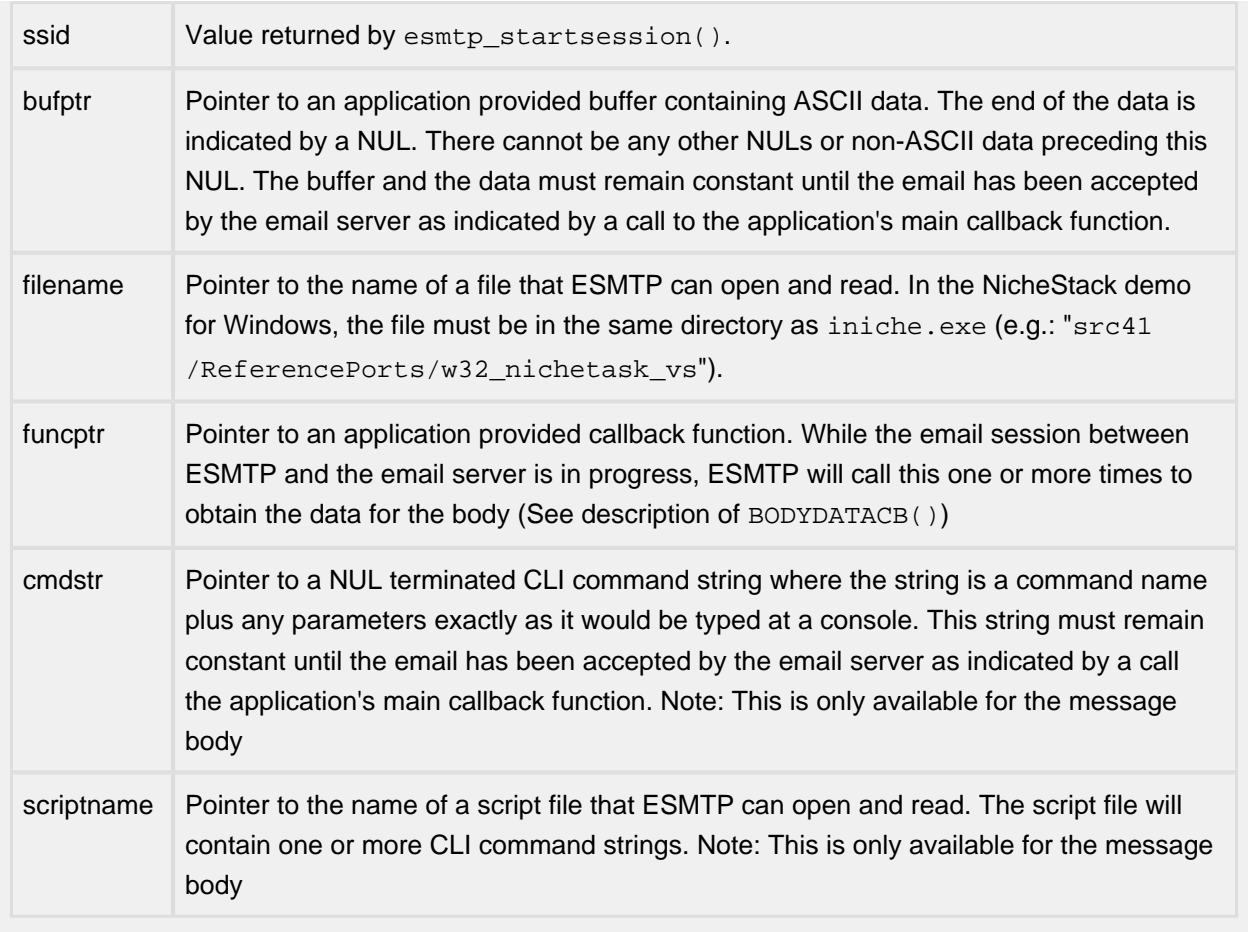

### Description

These APIs tell ESMTP how to obtain the data for the body of an email. There is a separate API for each of the five possible sources of data. The second parameter of each API is a pointer a specific type of source. A single email can only have one body, so only one of these calls can be used with each email. In all cases, the body can only contain ASCII data.

### Returns

0 for success or one of the negative ESMTP error codes.

# <span id="page-29-0"></span>**10.7 APIs for providing non-ASCII data for an attachment**

CLI commands and scripts cannot be used to provide attachment data. An application can provide attachment data to ESMTP via one of three sources. There is an application API for each source.

### <span id="page-30-0"></span>**esmtp\_attachtext**

### API Name

esmtp\_attachtext - Create an ASCII Attachment

#### **Syntax**

int esmtp\_attachbuftext(int ssid, char \*buf, char \*displayname);

int esmtp\_attachfiletext(int ssid, char \*filename, char \*displayname);

```
int esmtp attachfunctext(int ssid, ATTACHDATACB funcptr, char
*displayname);
```
#### Parameters

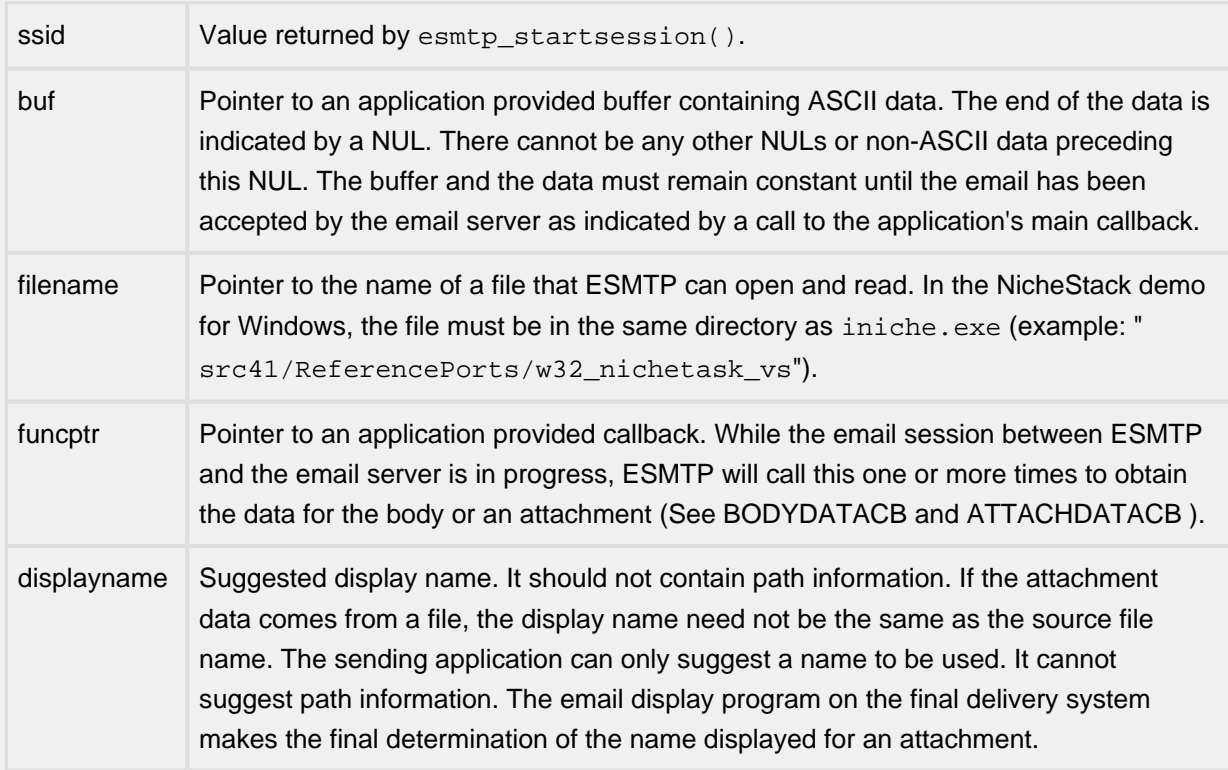

#### **Description**

These APIs tell ESMTP how to obtain the data for one email attachment. There's a separate API for each of the 3 possible sources of data. The second parameter is a pointer to a specific type of source. An email may have multiple attachments, so any of these APIs may be called multiple times.

Returns: 0 for success or one of the negative ESMTP error codes.

### <span id="page-31-0"></span>**esmtp\_attachother**

```
API Name
esmtp_attachother - Create a Non-ASCII Attachment
Syntax
int esmtp_attachotherbuf(int ssid, uint8_t *buf, char *displayname, int 
numbytes,char *mimetype, char *mimesubtype, char *mimeparam);
int esmtp_attachotherfile(int ssid, char *filename, char *displayname, char 
*mimetype, char *mimesubtype, char *mimeparam);
int esmtp attachotherfunc(int ssid, ATTACHDATACB funcptr, char
*displayname, char *mimetype, char *mimesubtype, char *mimeparam);
```
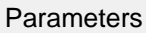

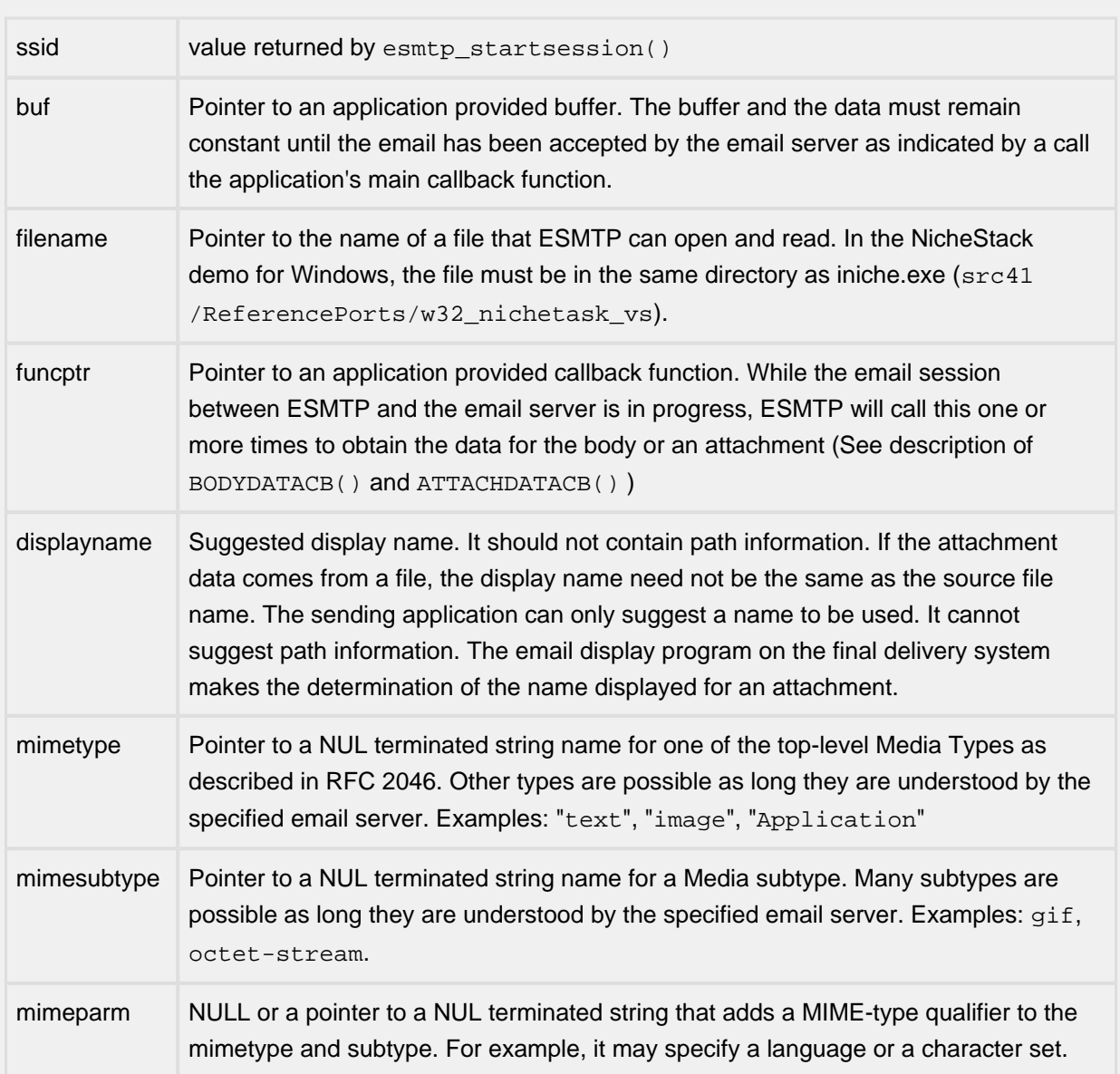

### Description

These APIs tell ESMTP how to obtain the data for one email attachment. An email may have multiple attachments, so any of these APIs may be called multiple times.

Examples:

```
esmtp_attachotherfile(3, "pic123", "yourpicture.jpg", image, jpeg, NULL);
esmtp_attachotherfunc(4, sensorfunc, "currdata", "application", "octet-stream"
```
### Returns

0 for success or one of the negative ESMTP error codes.